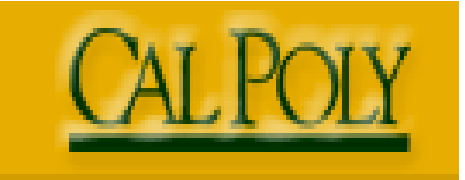

**A Customer Guide to the Chart of Accounts** 

**California Polytechnic University, San Luis Obispo** 

**Last Revised: January 27, 2009** 

## **REVISION CONTROL**

**Document Title:** Chart of Accounts Business Process Guide

 $\mathcal{L}(\mathcal{L}^{\mathcal{L}}_{\mathcal{L}})$  and  $\mathcal{L}^{\mathcal{L}}_{\mathcal{L}}$  and  $\mathcal{L}^{\mathcal{L}}_{\mathcal{L}}$ 

π

**Author:** Denise Fritz

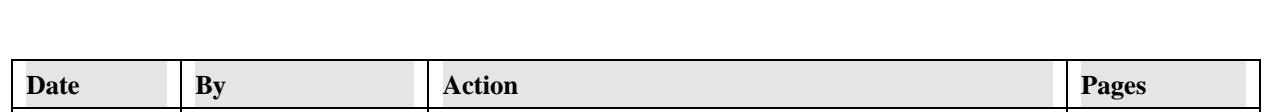

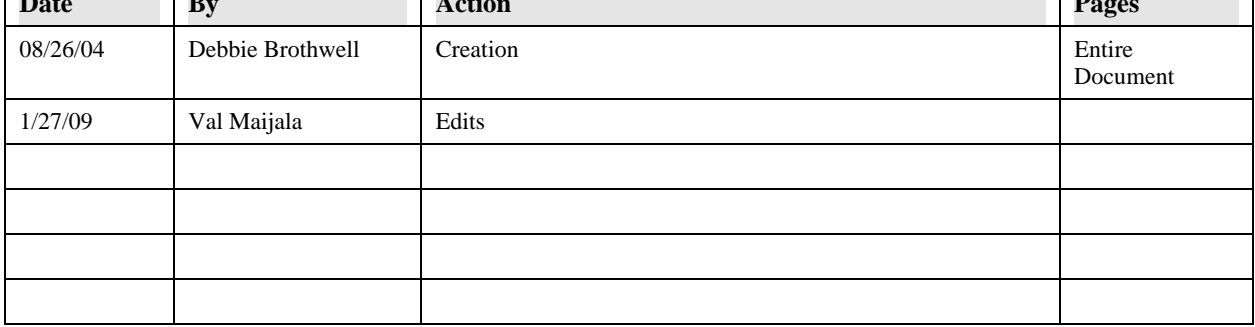

## **Table of Contents**

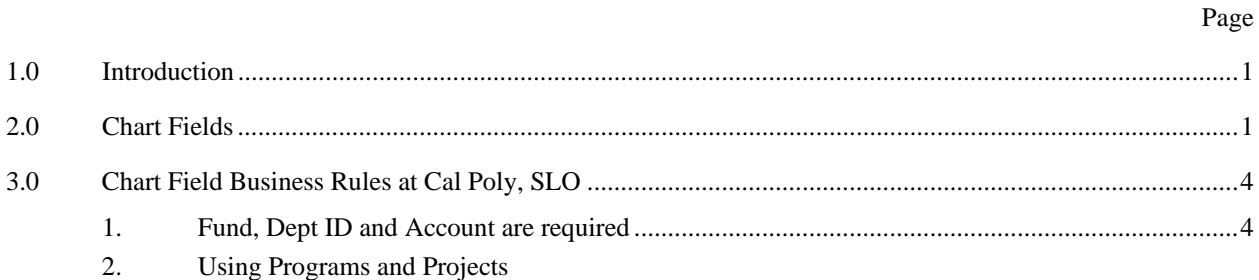

## **1.0 Introduction**

The PeopleSoft chart of accounts consists of six (6) chart fields that when used together provides information about a specific transaction. The six chart fields are: Fund, Dept ID, Program, Project, Account, and Class. Each chart field identifies specific information. All transactions must have Fund, Dept ID and Account. Based on the funding of the transaction, Program, Project or Class may also be used.

## **2.0 Chart Fields**

#### **Fund** (5 digits - alphanumeric) - Required

Cal Poly is a state agency and as such, has several different funding sources. These funding sources fall into one of three categories:  $1 -$  Appropriated,  $2 -$  Cash,  $3 -$  Reimbursed Activities. The specific fund is identified by the FUND chartfield.

- Identifies the funding source, ie. CSU Operating Fund, Lottery, Trust
- Self-balancing
- Level at which a trial balance can be created
- Funds most commonly used by Cal Poly Departments
	- CSU Operating Fund
		- Examples
			- SL001
	- Lottery
		- Examples
			- MY004 = Lottery Teacher Diversity
	- Miscellaneous Trust
		- Examples
			- $MX035 = Japan Study Tour$
		- Reimbursed Activity
		- Examples
			- $SL002$  = Reimbursed Activity

#### **Department ID** (6 digits - alphanumeric) - Required

The Dept ID chart field is six characters in length. The DeptID is used to identify the department that is generating the transaction.

**Account** (6 digits – numeric) = Required

An account identifies the type of expenditure. Examples are: Supplies and Service  $= 660003$ Travel In-state  $= 606001$ Equipment =  $619001$ 

#### **Program Chart Field**

The program chart field is used to further classify items for departments in addition to identifying specific reimbursed activities and off-campus workstudy programs. For reimbursed activity and off-campus workstudy, this chart field identifies the individual or company to be invoiced to recover funding for the transaction

#### **Project**

The project chart field is another way for campus departments to further track their expenses or revenues in relation to a project. A project is defined as having a specific beginning and end date. In addition, the project chart field is also used in combination with the reimbursed activity program code to identify the Foundation or ASI account.

### **Class**

The class chart field is used by departments to further identify their expenses. A generic set of values have been established to assist departments in identifying these expenses. These values are CU001 thru CU040. The description for these chart fields are "User Defined #1, User Defined #2, etc.

#### **Examples**

The values in these examples are just samples. If you are unsure of the appropriate value, call the BABS office at x2091:

1. Choose the appropriate Fund - Required

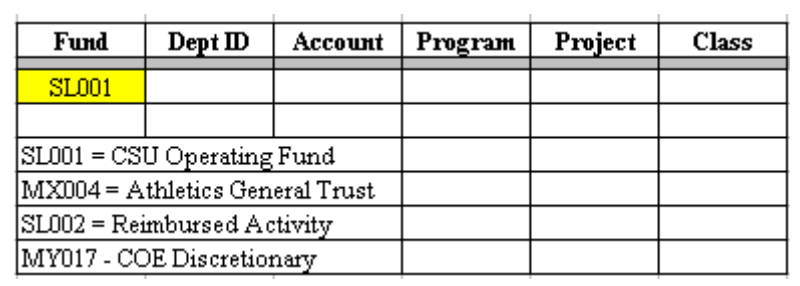

### 2. Choose the Department ID - Required

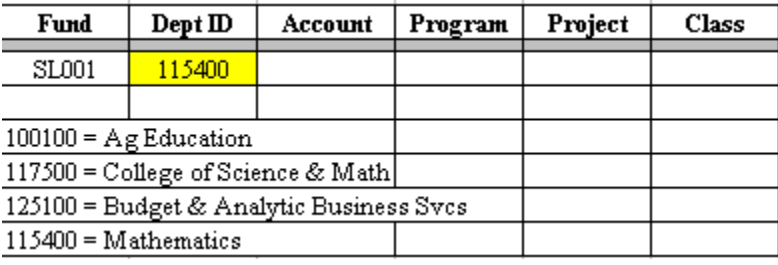

3. Choose the appropriate Account - Required:

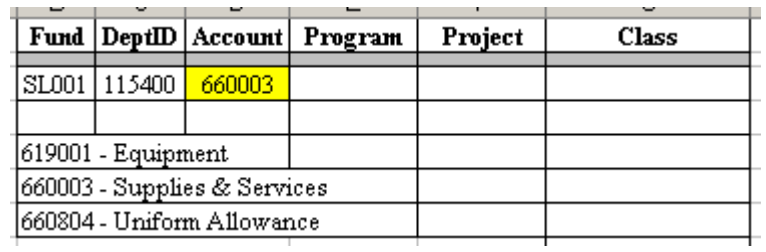

4. Choose the appropriate Program, when applicable

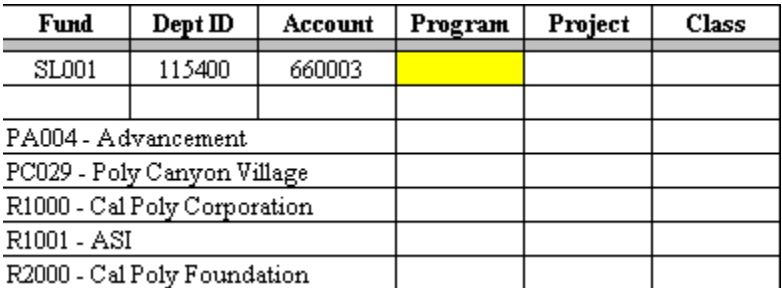

5. Choose the appropriate Project, when applicable

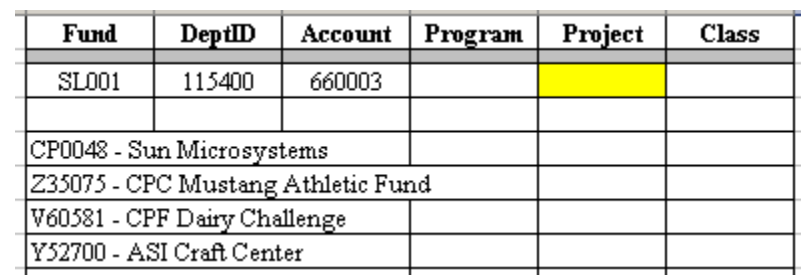

6. Choose the appropriate class, when applicable

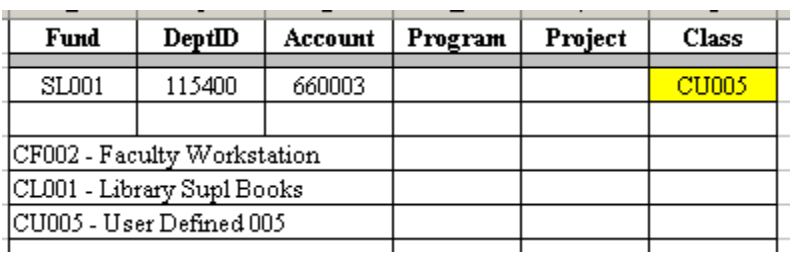

The complete chart field string would look like this:

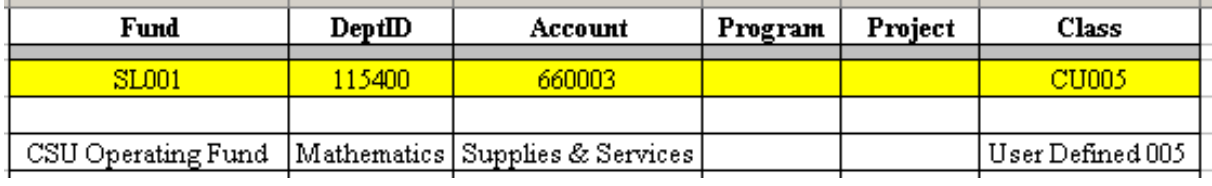

# **3.0 Chart Field Business Rules at Cal Poly, SLO**

- 1. Fund, Dept ID and Account are required
- 2. The Reimbursed Activity Fund is SL002. When SL002 is used a Program chart field value beginning with R or W is required. The program indicates the party who will reimburse the University for the charge.

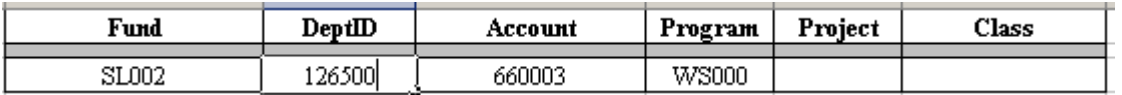

3. If the Program chart field value R1000 is used, which is the Corporation, then a Project chart field beginning with the letter Z is required.

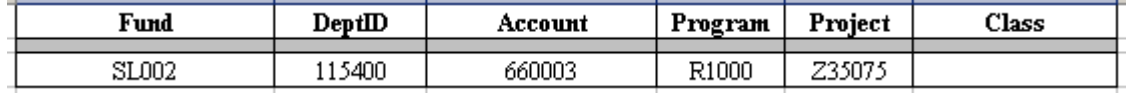

4. If the Program chart field value R2000 is used, which is the Foundation , then a Project chart field beginning with the letter V is required.

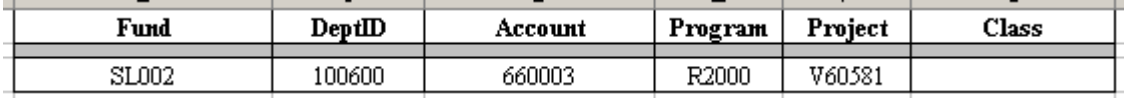

5. If the Program chart field value R1001 is used, which is ASI, then the Project chart field beginning with the letter Y is required.

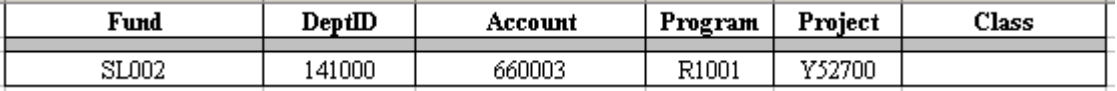

6. Certain funds for capital outlay projects will require the project value. These are specialized accounts and normally handled by specialists within Facilities Planning.